# Modern Assembly Language Programming with the ARM processor Chapter 2: GNU Assembler Syntax

<span id="page-1-0"></span>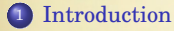

# [Directives](#page-5-0)

## [Setting up Variables](#page-6-0)

# [Selecting the Section](#page-11-0)

### [Conditional Assembly](#page-12-0)

[Setting and Manipulating Symbols](#page-14-0)

### [Macros](#page-15-0)

# Elements of Assembly

- labels
- **assembler directives**
- instructions and pseudoinstructions
- operands
- **e** comments

```
1 .data
2 \text{ msg: } .asciz "Hello World\n" @ Define a null-terminated string
3
         4 .text
         .globl main
\frac{6}{7} /* This is the beginning of the main() function.<br>The will print "Hello World" and then return
            It will print "Hello World" and then return.
\begin{array}{c} 8 \\ 9 \end{array} main: stmfd
9 main: stmfd sp!,{lr} @ push return address onto stack
10 ldr r0, =msg @ load pointer to format string
11 bl printf \theta printf("Hello World\n");
12 mov r0, #0 @ move return code into r0
13 ldmfd sp!, {lr} @ pop return address from stack
14 mov pc, lr @ return from main
```
Most assemblers read the source file twice.

First Pass: Build a *symbol table*.

- Calculate and record values (to be used in the second pass) for each symbol.
- Some symbols may not have a known value. They are *unresolved.* The linker will have to fix them.

Second Pass: Generate the object file.

- Use the symbol table to provide values when needed.
- Output the code in an object file.
- Add information to the object file to tell the linker about any symbols that are unresolved.

# Assembly Listing

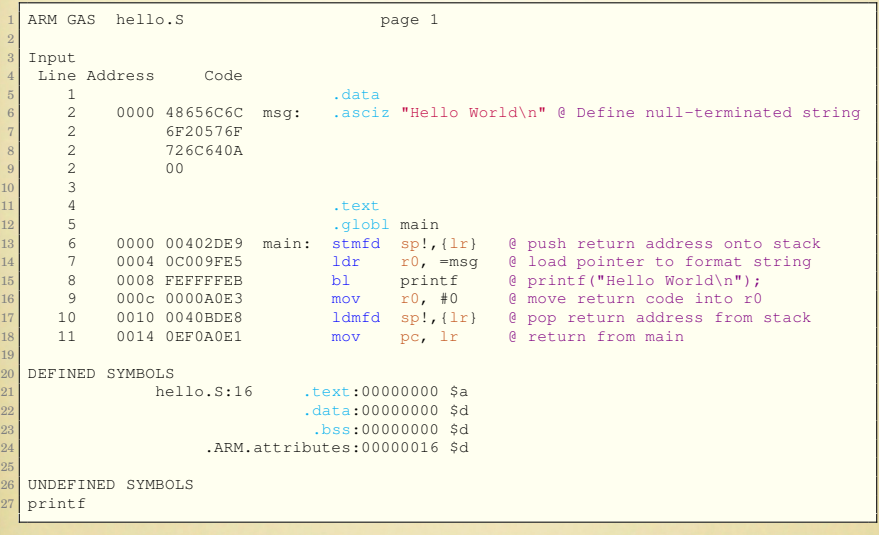

# <span id="page-5-0"></span>**Directives**

- All assembler directives begin with a period ('.')
- The rest of the name is composed letters, usually in lower case

# <span id="page-6-0"></span>Statically Allocated Integer Variables

### .byte expressions

.byte expects zero or more expressions, separated by commas. Each expression is assembled into the next byte. If no expressions are given, then the address counter is not advanced (no bytes are reserved).

### .hword expressions

### .short expressions

This expects zero or more expressions, and emits a 16 bit number for each. For the ARM, these are synonymous.

### .word expressions .long expressions

This directive expects zero or more expressions, separated by commas. The size of the number emitted, and its byte order, depend on what target computer the assembly is for. For the ARM, it will emit 4 bytes for each expression given. On the ARM, .long and .word are the synonymous.

# Statically Allocated Character Strings

#### .ascii "string"

. ascii expects zero or more string literals separated by commas. It assembles each string (with no automatic trailing zero byte) into consecutive addresses.

### .asciz "string"

```
.string "string"
```
.asciz is just like .ascii, but each string is followed by a zero byte. The "z" in .asciz stands for zero. .string is an alias for .asciz.

# Statically Allocated Floating Point Numbers

### .float flonums

### .single flonums

This directive assembles zero or more flonums, separated by commas. The exact kind of floating point numbers emitted depends on how as is configured. On the ARM, they are standard 4-bye single precision.  $.float$  and  $.single$ are synonyms.

### .double flonums

. double expects zero or more flonums, separated by commas. It assembles floating point numbers. The exact kind of floating point numbers emitted depends on how as is configured. On the ARM, they are standard 8-byte double precision.

# Skipping, Filling, and Aligning

```
.skip size, fill
.space size, fill
```
This directive emits size bytes, each of value fill. Both size and fill are absolute expressions. If the comma and fill are omitted, fill is assumed to be zero. . space and . skip are equivalent.

### .align abs-expr, abs-expr, abs-expr

Pad the location counter (in the current subsection) to a particular storage boundary.

For the ARM processor, the first expression specifies the number of low-order zero bits the location counter must have after advancement.

The second expression gives the fill value to be stored in the padding bytes. It (and the comma) may be omitted. If it is omitted.

The third expression is is also optional. If it is present, it is the maximum number of bytes that should be skipped by this alignment directive.

# Aligning (Part 2)

### .balign[wl] abs-expr, abs-expr, abs-expr

Pad the location counter (in the current subsection) to a particular storage boundary.

The first expression is the alignment request in bytes.

The second expression gives the fill value to be stored in the padding bytes. It (and the comma) may be omitted. If it is omitted.

The third expression is is also optional. If it is present, it is the maximum number of bytes that should be skipped by this alignment directive.

# <span id="page-11-0"></span>Controlling the Section

### .data subsection

Tells the assembler to assemble the following statements onto the end of the data subsection numbered subsection (which is an absolute expression). If subsection is omitted, it defaults to zero.

### .text subsection

Tells the assembler to assemble the following statements onto the end of the text subsection numbered subsection, which is an absolute expression. If subsection is omitted, subsection number zero is used.

#### .bss subsection

Tells the assembler to assemble the following statements onto the end of the bss subsection numbered subsection, which is an absolute expression. If subsection is omitted, subsection number zero is used.

# <span id="page-12-0"></span>Conditional Assembly

### .if absolute\_expression

.if marks the beginning of a section of code which is only considered part of the source program being assembled if the argument (which must be an absolute expression) is non-zero. The end of the conditional section of code must be marked by the .endif directive. Optionally, you may include code for the alternative condition, flagged by the .else directive.

The following variants of  $\Delta$  if are also supported:

### .ifdef symbol

Assembles the following section of code if the specified symbol has been defined.

### .ifndef symbol

Assembles the following section of code if the specified symbol has not been defined. Both spelling variants are equivalent.

# Conditional Assembly (Part 2)

#### .else

 $e$ . else is part of the support for conditional assembly; see section . if absolute expression. It marks the beginning of a section of code to be assembled if the condition for the preceding .if was false.

### .endif

. endif is part of the as support for conditional assembly; it marks the end of a block of code that is only assembled conditionally. See section .if absolute expression.

# <span id="page-14-0"></span>Setting and Manipulating Symbols

```
.equ symbol, expression
```

```
.set symbol, expression
```
This directive sets the value of symbol to expression.

```
.equiv symbol, expression
```
The .equiv directive is like .equ and .set, except that the assembler will signal an error if symbol is already defined.

.global symbol .globl symbol

> This directive makes the symbol visible to the linker. If you define symbol in your partial program, its value is made available to other partial programs that are linked with it. Otherwise, symbol takes its attributes from a symbol of the same name from another file linked into the same program.

# <span id="page-15-0"></span>Macros (1)

#### .include "file"

This directive provides a way to include supporting files at specified points in your source program. The code from file is assembled as if it followed the point of the .include. When the end of the included file is reached, assembly of the original file continues. You can control the search paths used with the  $\div I'$ command line parameter. Quotation marks are required around file.

This is a good way to include files containing macros and other definitions. It is similar to including header files in C and C++.

# Macros (2)

#### .macro

The commands .macro and .endm allow you to define macros that generate assembly output. For example, this definition specifies a macro enum that puts a sequence of numbers into memory, using a recursive macro call to itself:

```
.macro enum from=0, to=5
2 .long \from
3 .if \text{to--}\text{from}enum "(\from+1)",\to
         5 .endif
         6 .endm
```
With that definition, 'enum  $0,5'$  is equivalent to this assembly input:

.long 0 <sup>2</sup> .long 1 .long 2 <sup>4</sup> .long 3 .long 4 .long 5

# Macros (3)

```
.macro macname
```

```
.macro macname macargs ...
```
Begin the definition of a macro called macname. If your macro definition requires arguments, specify their names after the macro name, separated by commas or spaces. You can supply a default value for any macro argument by following the name with '=deflt'. For example, these are all valid .macro statements:

#### .macro comm

Begin the definition of a macro called comm, which takes no arguments.

```
.macro plus1 p, p1
.macro plus1 p p1
```
Either of these two statements begins the definition of a macro called  $\text{plus1}$ , which takes two arguments; within the macro definition, write  $\pmb{\varphi}$  or  $\pmb{\varphi}$  if to evaluate the arguments.

# Macros (4)

### .macro reserve str p1=0 p2

Begin the definition of a macro called 'reserve str', with two arguments. The first argument has a default value, but not the second. After the definition is complete, you can call the macro either as 'reserve str x, y' (with ' \p1' evaluating to x and '\p2' evaluating to y), or as 'reserve\_str, y' (with '\p1' evaluating as the default, in this case '0', and '\p2' evaluating to  $\gamma$ ).

When you call a macro, you can specify the argument values either by position, or by keyword. For example, 'reserve\_str 9,17' is equivalent to 'reserve\_str p2=17, p1=9'.

# Macros (5)

### .endm

Mark the end of a macro definition.

### .exitm

Exit early from the current macro definition.

### $\sqrt{6}$

The assembler maintains a counter of how many macros it has executed. You can copy that number to your output with  $\Diamond$   $\Diamond$ , but only within a macro definition.